### CSCE 313-200 CSCE 313-200 <u>Introduction to Computer Systems</u><br>Spring 2024 Spring 2024

1

### **Synchronization III**

Dmitri Loguinov **Texas A&M University** 

February 9, 2024

# **Chapter 5: Roadmap**

- 5.1 Concurrency
- 5.2 Hardware mutex
- 5.3 Semaphores
- 5.4 Monitors
- 5.5 Messages
- 5.6 Reader-Writer

- •Without CPU support, mutual exclusion is impossible
- • One seemingly good approach is to disable interrupts
	- ━ Assembly instructions cli (clear interrupts) and sti (set interrupts)

```
__asm { cli } 
__asm { cli } 
// critical section
// critical section
__asm { sti }
__asm { sti }
```
- • May work fine on single-CPU hardware, but is unsuitable as a general solution
	- ━ Privileged instruction, only the kernel can use
	- ━Masked interrupts on one CPU do not affect others
	- ━Cache coherency issues not resolved

• A more powerful approach is to employ instructions that lock the memory bus and synchronize caches

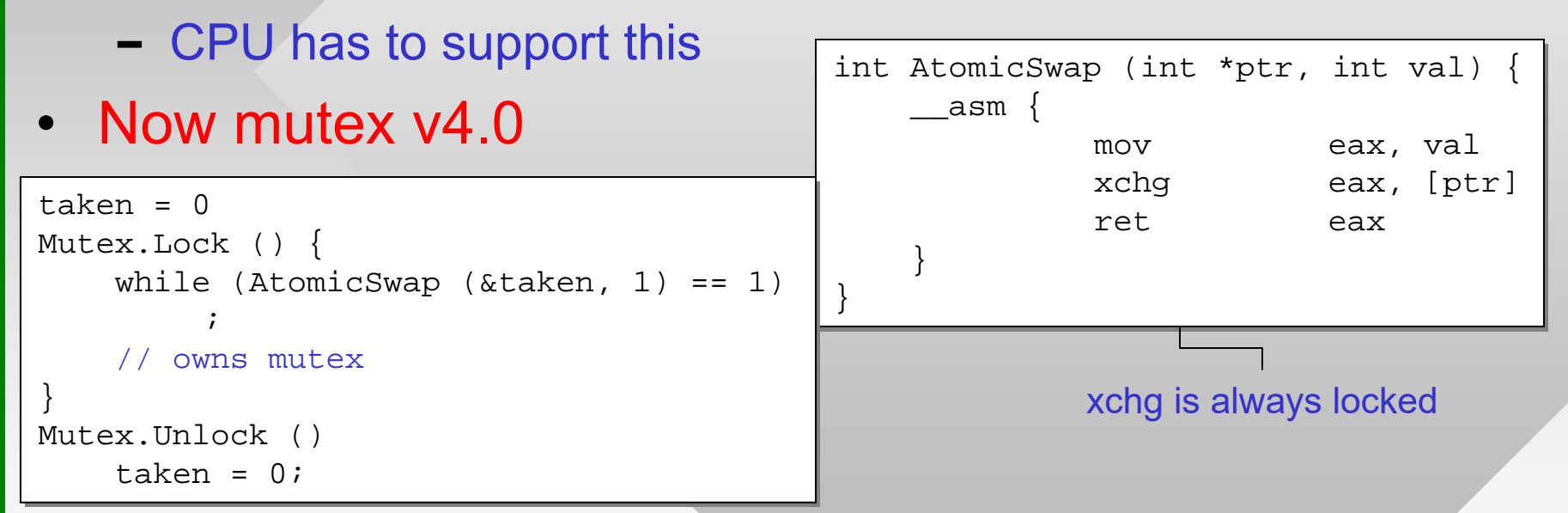

- Another low-level primitive is Compare & Swap (CAS)
	- ━Compares the target to some constant, *swaps if equal*
	- ━– Maps to assembly instruction CMPXCHG

- Mutex v4.1 using CAS:
- Usually slower than AtomicSwap
	- ━Why use it then?
- Example where AtomicSwap doesn't work
	- ━ $\hspace{0.1mm}$  - Suppose  $\tt$ aken  $\tt can$  be 0-2
	- ━- If 0, set it to 1  $\,$
	- ━If 1, set to 2; if 2, set to 0
- Windows APIs
	- ━– Several versions: 32-bit, 64bit, and pointers

```
taken = 0
Mutex.Lock () {
Mutex.Lock () {
       want = 0; newValue = 1\,// CAS returns the old value
// CAS returns the old value
       while (CAS (&taken, newValue, want) != want)
while (CAS (&taken, newValue, want) != want)
       // owns mutex
// owns mutex
}
Mutex.Unlock ()
Mutex.Unlock ()
       taken = 0;
                  ;}
```

```
InterlockedExchange = AtomicSwap
InterlockedExchange = AtomicSwap
InterlockedCompareExchange = CAS
InterlockedCompareExchange = CAS
InterlockedIncrement = a++InterlockedIncrement = a++InterlockedDecrement = a--
InterlockedAdd = a + constantInterlockedAdd = a + constantInterlockedXor = a ^ constantInterlockedXor = a ^ constantInterlockedAnd = a & constantInterlockedAnd = a & constantInterlockedOr = a | constant
InterlockedOr = a | constant
InterlockedBitTestAndSet = set bit to 1InterlockedBitTestAndSet = set bit to 1InterlockedBitTestAndReset = set bit to 0
```
#### all of these use 32-bit destinations

- • Mutexes 4.0-4.1 are called spinlocks
- Internally, OS uses them to mutex against itself
	- ━ Tiny critical sections make this acceptable
- At user level, spinlocks are used rarely
	- ━ Mostly to achieve extreme levels of performance
	- ━ We'll have benchmarks later in this chapter
- • More common is to call a kernel-level mutex
	- ━ User thread is blocked until its event is signaled
	- ━ Useful for large critical sections and I/O operations
- As the event is signaled
	- ━ Threads are unblocked in FIFO order (unless priorities dictate otherwise)
	- ━ $\overline{\phantom{a}}$  Specific APIs will be discussed next week

### **Chapter 5: Roadmap**

5.1 Concurrency 5.2 Hardware mutex5.3 Semaphores 5.4 Monitors5.5 Messages 5.6 Reader-Writer

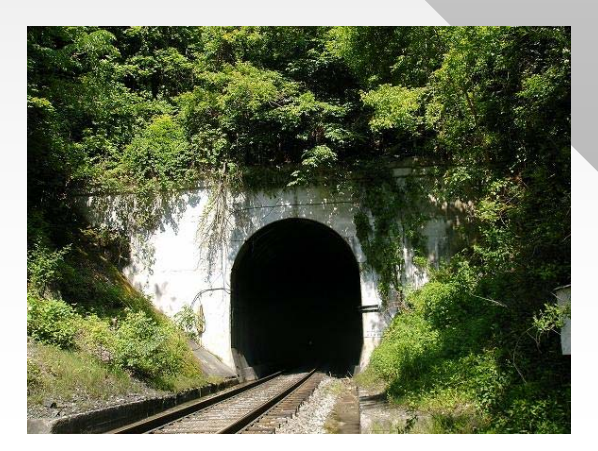

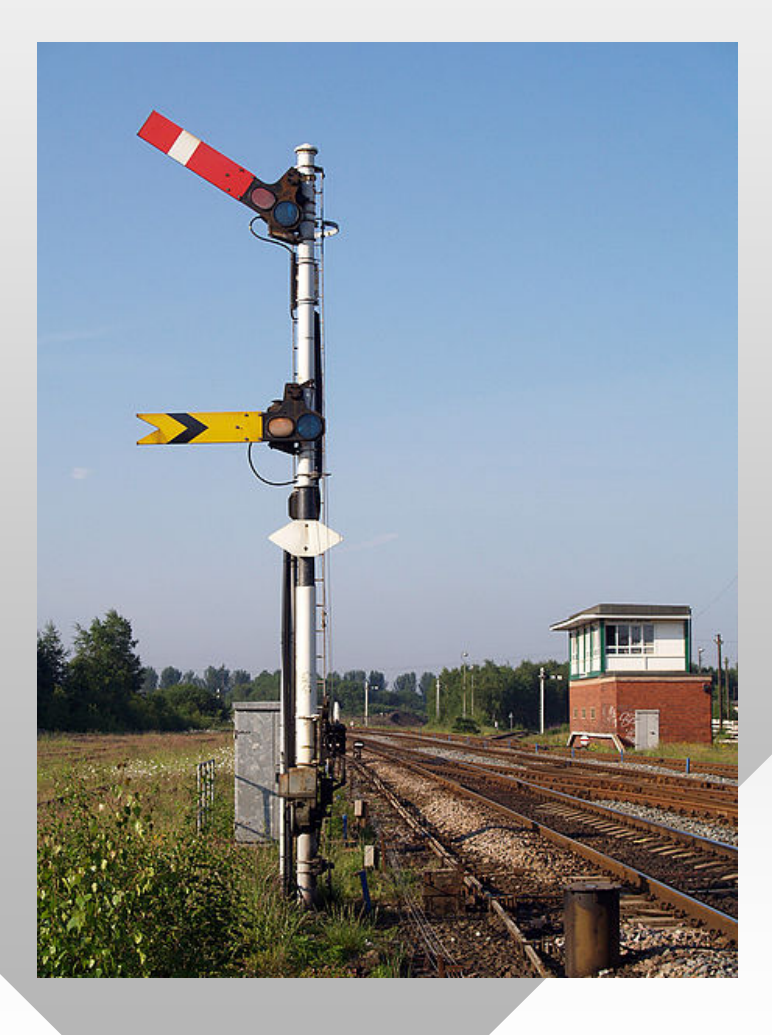

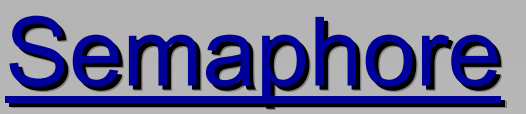

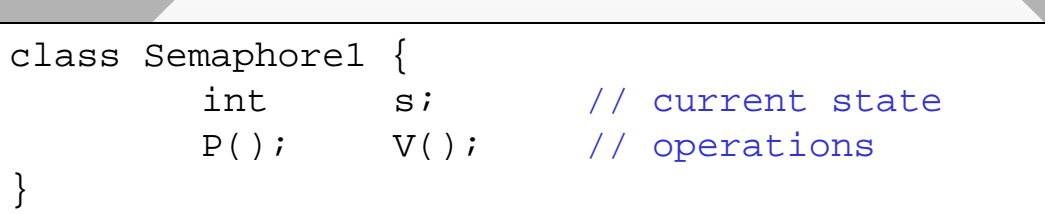

- Perhaps one of the most useful synchronization constructs was invented by Dijkstra in 1965
- Definition: semaphore v1.0 is a class shared between threads/processes that admits two atomic operations:

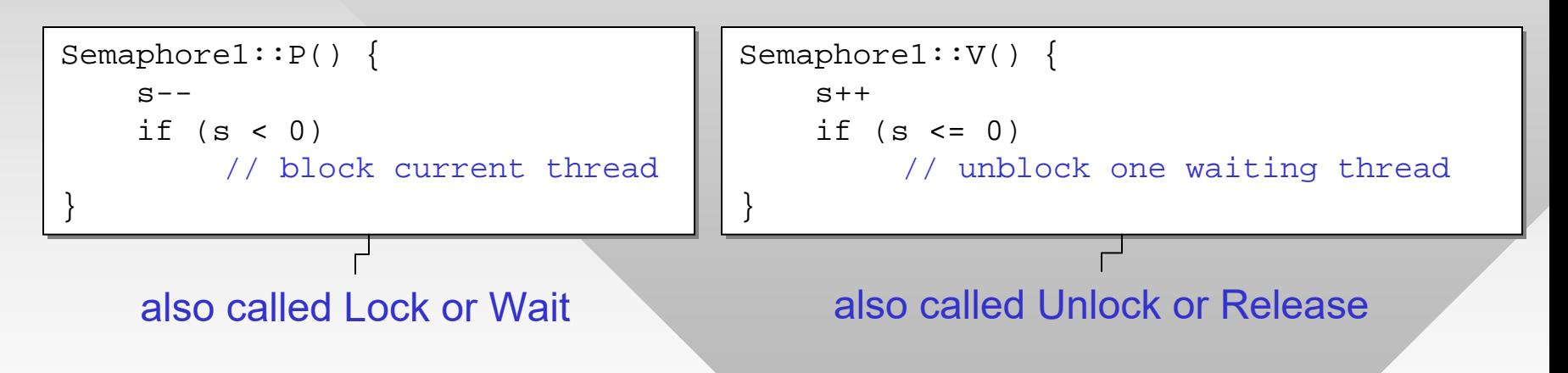

- This version allows the state to be negative
	- ━ Does not set any limits on its maximum or minimum value
	- ━ Potential overflow issues

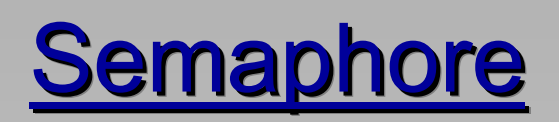

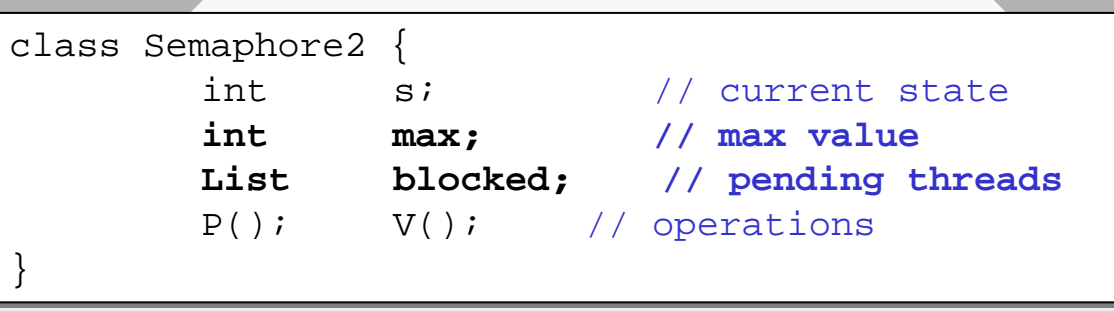

• Semaphore v2.0 avoids incrementing s when there are pending threads and adds an upper bound on s

```
Semaphore2::P() { // inside kernel
Semaphore2::P() { // inside kernel
         if (s > 0)
if (s > 0)
                  \mathbf{s-}\mathbf{-} ;
         else
                   t = GetCurrentThread()
t = GetCurrentThread()
                   blocked.add (t)
blocked.add (t)
                   // block thread t
// block thread t
}
}
```

```
Semaphore2::V() { // inside kernel
Semaphore2::V() { // inside kernel
        if (blocked.size() > 0)
if (blocked.size() > 0)
                  t = blocked.remove()
t = blocked.remove()
                 // unblock thread t
// unblock thread t
        else
                  s = min (s+1, max);
s = min (s+1, max);
}
}
```
- •Dijkstra defined semaphore 1.0 (abstract concept)
- Windows semaphores are 2.0 (kernel-mode)
	- ━Unless specified otherwise, assume this type
	- ━ Initial state and max are set during creation

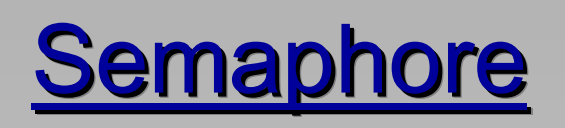

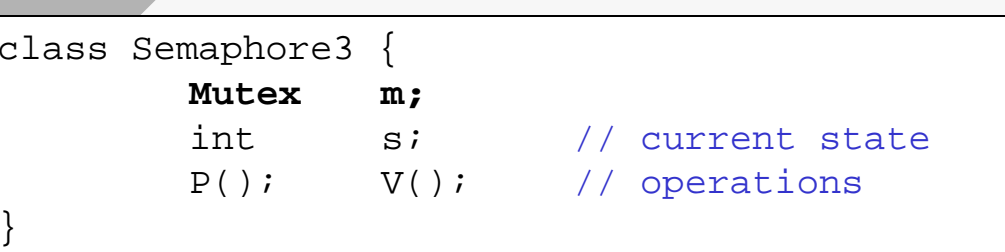

- • POSIX semaphore v3.0 does not ensure that both operations P() and V() are atomic
	- ━ Instead, it uses an internal mutex

```
Semaphore3::P() { 
Semaphore3::P() { 
         m.Lock()
m.Lock()
         while (s <= 0)
while (s <= 0)
                    m.Unlock()
m.Unlock()
                    sleep
sleep
                    m.Lock();
m.Lock();
         \mathtt{s}\mathtt{-}-m.Unlock()
m.Unlock()
}
}
```

```
Semaphore3::V() { 
Semaphore3::V() { 
        m.Lock ()
m.Lock ()
        s++;
        m.Unlock()
m.Unlock()
}
}
```
- Semaphore 3.0 does not enforce any order in which competing threads acquire semaphore
	- ━ Potential for starvation/unfairness
- Inefficient due to sleep-spinning?

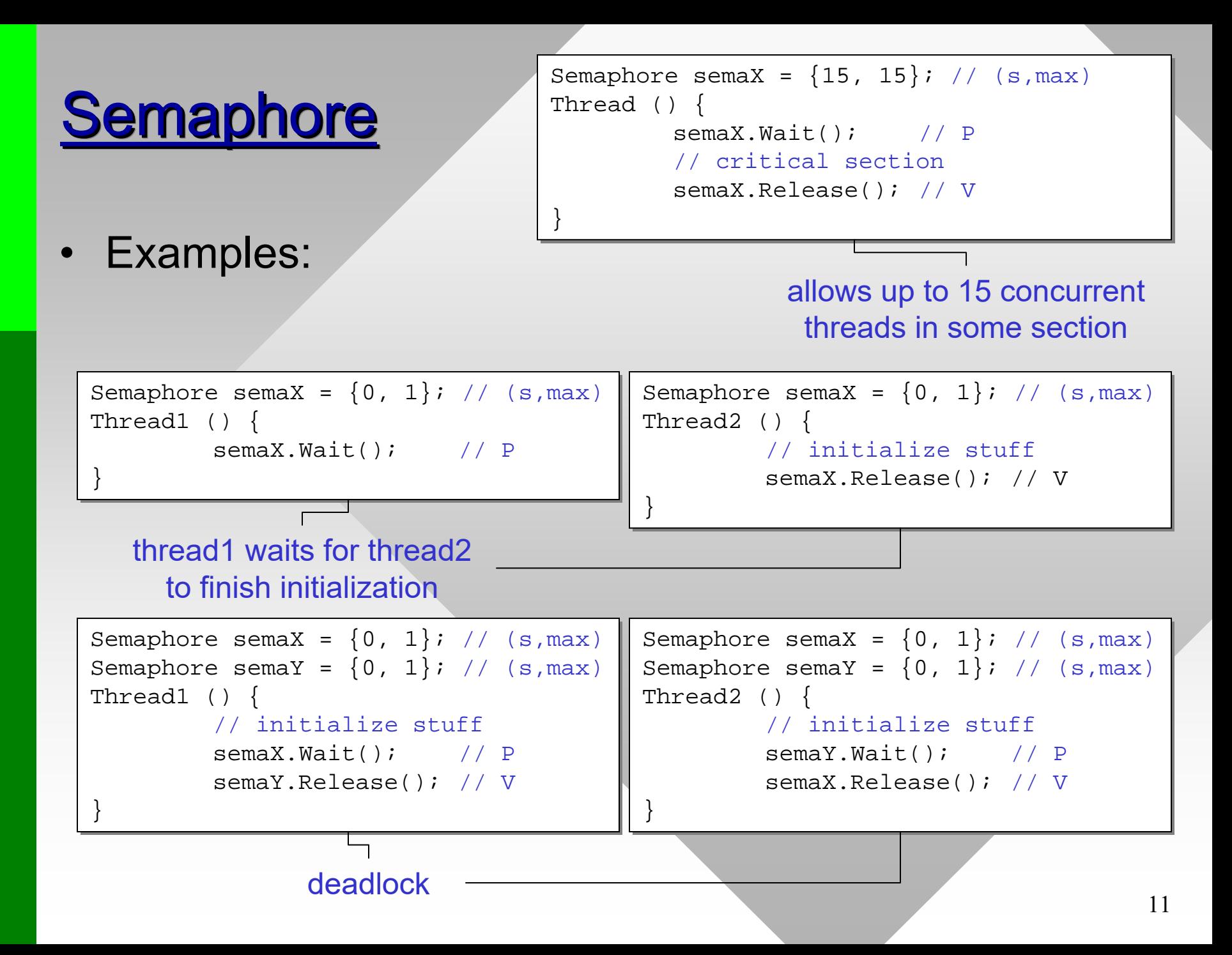

### Semaphore

### • Examples (cont'd):

![](_page_11_Figure_2.jpeg)

both threads wait for the other to initialize

- Most common use of semaphores: allow entry of  $\leq$  s concurrent threads into some section of the code
- Definition: a semaphore is called binary if max = 1 and counting (general) otherwise

![](_page_12_Picture_0.jpeg)

- • Definition: a semaphore is called strong if it unblocks threads in FIFO order and weakotherwise
- Semaphore v1.0
	- ━ Not detailed enough to determine
- Semaphore v2.0:
	- ━ If internal data structure List is a FIFO queue, then it is strong
- Some kernels (e.g., Windows) run semaphore queues through the CPU scheduler
	- ━ This makes them weak, but only to the extent of yielding to higher-priority threads
	- ━- Thus, if user threads all have the same priority, their unblocking order relative to each other is approx FIFO
- • Semaphore v3.0
	- ━ Weak